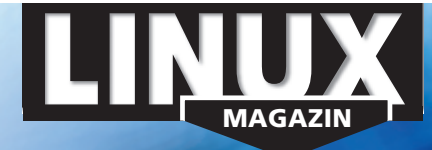

**Trotz hoher Rechenkraft und eigentlich leistungsfähiger Netzwerke zeichnet viele Server im Alltagsbetrieb eine zähe Geschwindigkeit aus. Die Gründe zu finden fordert den erfahrenen Admin und setzt passende Tools voraus. Unser Schwerpunkt gibt Hilfe zur Selbsthilfe, damit die Benutzer wieder ordentlich Fahrt aufnehmen.**

### **Aktuell**

# **8 News**

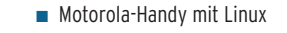

**Ein eingebettetes Linux-System mit Trolltechs QT/Embedded verhilft dem GPRS-Smartphone A 760 zu umfangreicher Funktionalität.**

■ Neue Xandros-Version 2.0

■ Kompakter Ogg- und MP3-Player

■ Datenbank-Frontend Rekall unter GPL

### **14 Zacks Kernel-News**

- Einbruch in Kernelquellen-Server
- Umstrittener Devfs-Ersatz
- Stability-Freeze

## **16 Zahlen & Trends**

- Novell kauft Suse **Titel**
	- Millionen Linux-Desktops in China
	- Schweinsohren fürs Patentamt

### **20 Hintergrundbericht Novell** Der Netzwerk-Spezialist und sein langer

Weg zu mehr Offenheit.

### **22 InSecurity News**

- Buffer Overflow in der Glibc ■ K-Popup startet beliebige Programme mit Root-Rechten
- Double-Dot-Problem in Cocoon

### **Titelthema: Server- und Netzwerk-Performance optimieren**

### **27 Bahn frei! Titel**

Engpässe in Server-Landschaften und Netzwerken gezielt beheben.

**28 Monitoring und Alerting** Server- und Netzüberlastung mit

Bordmitteln erfassen und auswerten.

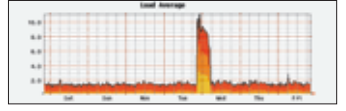

**Lastspitzen können viele Ursachen haben.**

### **34 Web-Beschleuniger**

Systematisches Tuning vom Server über die Protokolle bis zum HTML-Code.

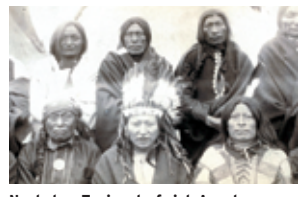

**Nach dem Tuning darf sich Apache nun "Häuptling Schnelles Wiesel" nennen.**

**Test**

**01/2004**

## **44 Samba-Performance** Fileserver-Benchmarking mit Dbench,

Tbench und Smbtorture.

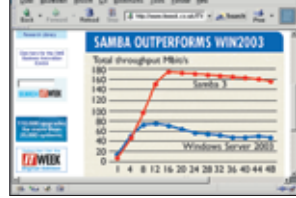

**Laut "IT Week" ist Samba 3 unter Linux deutlich schneller als Windows 2003.**

### **46 Mit allem rechnen**

Report: Der Umstieg auf eine skalierbare Linux-Umgebung senkt die Kosten.

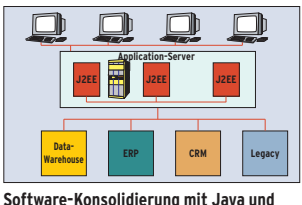

**Webservices für mehr Skalierbarkeit.**

**AMDs Opteron – Codename Sledgehammer – schlägt zu.**

#### **50 Opteron gegen Xeon Titel**

Der AMD Opteron musste im Linux-Magazin-Test zeigen, wie viel er aus seinen 64 Bit herausholt und wie er sich im 32-Bit-Vergleich mit Intels Xeon schlägt.

# **Service für DELUG-Mitglieder: Linux-Magazin-Monats-CD DELUG**

### ■ Dbench, Samba-Benchmark

- L7-Filter, Paket-Klassifizierer für
	- QoS- und Netfilter-Regeln
- Dazuko 2.0.0-re4
- Linux 2.6.0-test9, aktueller Kernel ■ Mutt 1.5.5.1, E-Mail-Client
- Oooqs 2.0.3, Open-Office-Quickstart
- Opera 7.22, Webbrowser

**Inhalt**

**4** Linux-Magazin 01/04 **01/2004**

01/2004

TAN AZ

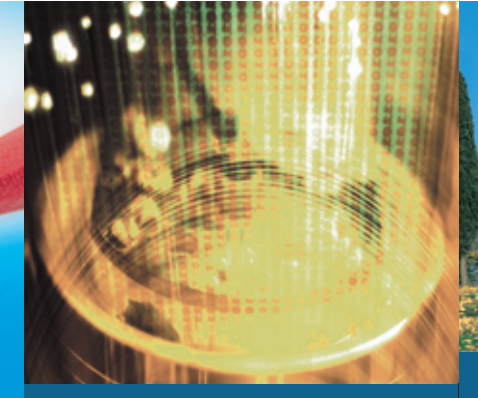

**60 Schein-Netz Simulierte Netzwerke mit User Mode Linux eignen sich bestens als Basis für Firewall- und Routing-Tests.**

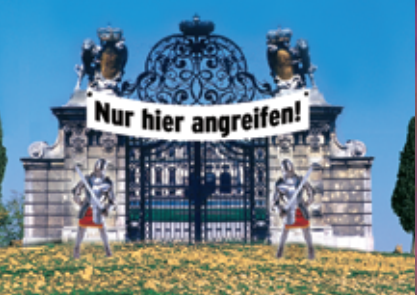

**84 Schutz (be)dürftig Viele VPN-Applikationen wirken sicherer, als sie tatsächlich sind. Trotz starker Kryptographie bleiben die Flanken ungeschützt.**

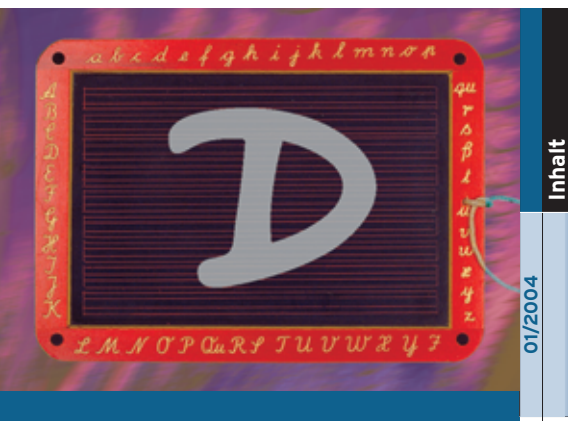

**5**

Linux-Magazin 01/04

Magazir

 $11/04$ 

**103 ABC-Schütze Eine der jüngeren Bewerberinnen um die Nachfolge des beliebten C: die objektorientierte Sprache D.**

## **Sysadmin**

- **53 Dreck-Messer** Aus dem Alltag eines Sysadmin: Spamstats, Statistik für den Spam-Killer.
- **54 Transparent Mobile IP** Mit TMip behält ein mobiler Client seine IP-Adresse, trotz wechselnder Netze. **Titel**

### **58 Admin-Workshop Titel**

Aus dem Nähkästchen geplaudert: Das Who's who eines Linux-Rechners.

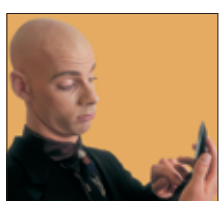

**Admins müssen wissen, wer sich wann und von wo auf ihrem System angemeldet hat.** 

**60 User Mode Linux** Mit UML simulierte ein einzelner Rechner realitätsnah ganze Netze. **Titel**

## **Report**

**66 Linux in Schwäbisch Hall** Erfahrungen aus dem ersten Migrationsjahr: Eine Stadt wechselt zu Linux. **Titel**

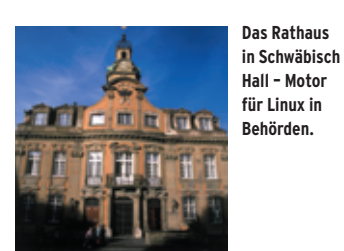

**68 Recht: E-Mail-Disclaimer** Sinn und Unsinn der juristischen Anhängsel unter elektronischer Post.

## **Forum**

**70 Leserumfrage** Mitmachen und gewinnen: Unser Magazin soll noch besser werden, das ist uns was wert!

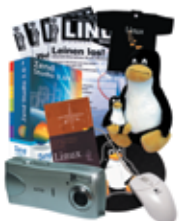

**72 Programmier-Marathon** Linux- und Debian-Entwickler trafen sich vom 25. bis 28. September in Oldenburg.

- **73 Leserbriefe** Auf den Punkt gebracht.
- **74 Projekteküche** Aktueller Überblick über freie Software.
- **78 Brave GNU World** Die monatliche GNU-Kolumne.

### **Know-how**

- **82 KDE-Skripting mit DCOP** KDE-Applikationen fernsteuern und von der Kommandozeile aus bedienen. **Titel**
- **84 Sicherheitslücken in VPNs** Hintergründe und Auswege zu den Problemen virtueller privater Netze. **Titel**

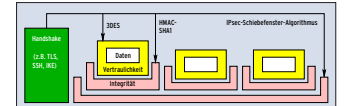

**Leider hält sich kaum eine Applikation an diese Vorlage für sichere VPN-Protokolle.**

**94 Kern-Technik, Folge 6** Das neue Gerätemodell und das Sys-Filesystem – und die Folgen.

### **Programmieren**

**99 Paket-Entwicklung** Software entwickeln unter Linux.

### **100 Feder-Lesen Titel**

Starkit schnürt Tcl-Programme und Module zu einer ausführbaren Datei.

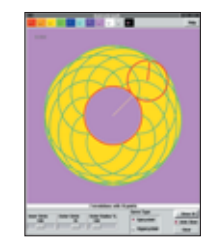

**Diese Tcl-Spielerei zeichnet schöne Grafiken. Alle Bestandteile der Anwendung sind in einem Starkit zusammengefasst.**

**103 Sprache D** Interessante Weiterentwicklung des Programmiersprachen-Klassikers C.

### **106 E-Baywatcher Titel**

Mit einem Perl-Agenten und Jabber über Ebay-Auktionen informieren.

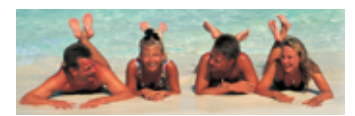

**Mehr Zeit: Perl kümmert sich um die Termine.**

### **110 Coffeeshop**

Dokumenttypen mit XML-Schema definieren und in Java benutzen.

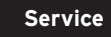

- **3 Editorial**
- **114 Linux.local**
- **125 Stellenanzeigen**
- **126 Seminaranzeigen**
- **128 Inserentenverzeichnis, Veranstaltungen**
- **129 Impressum, Krypto-Info, Autorenübersicht**
- **130 Vorschau**